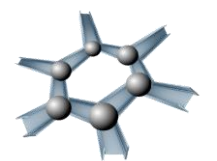

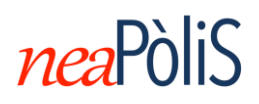

Care Studentesse, cari Studenti,

L'Ateneo ha avviato una serie di azioni per consentire l'inizio dei corsi del secondo semestre il prossimo **lunedì 16 marzo** in modalità telematica, **utilizzando la piattaforma Microsoft Teams,** disponibile gratuitamente per tutti gli studenti ed i docenti dell'Ateneo.

Al seguente link troverete le guide per installare e utilizzare Teams: **<http://softwaresso.unina.it/teams/>**

N.B. È necessario accedere con le credenziali istituzionali (…@studenti.unina.it). Questo presuppone di essere regolarmente iscritti. Per problemi tecnici è necessario contattare [software@unina.it.](mailto:software@unina.it) Per problemi di natura amministrativa (es.: studente di LM non ancora iscritto) o, più in generale, se dovessero persistere difficoltà di accesso a Teams alla data di inizio dei corsi, è possibile seguire le lezioni da "esterni". Per attivare tale modalità è necessario contattare il docente del corso per essere aggiunto alla classe.

Un volta avuto accesso a Teams, per poter partecipare alla "classe" virtuale **è necessario iscriversi al corso tramite la pagina web del docente**  [\(https://www.docenti.unina.it\)](https://www.docenti.unina.it/). È consigliabile iscriversi anche alla mailing list del corso. In questo modo si aprirà un canale di comunicazione diretto con il docente, fondamentale in questa fase di avvio dei corsi. Consigliamo di seguire anche la pagina Fabebook dei CdS: *Ingegneria dei Materiali – UniNa.*

**Le lezioni si terranno nei giorni e orari indicati sul sito della Scuola Politecnica e delle Scienze di Base [\(http://www.scuolapsb.unina.it/index.php/collegi-e-corsi-di](http://www.scuolapsb.unina.it/index.php/collegi-e-corsi-di-studio3/collegio-di-ingegneria/laurea-ingegneria)[studio3/collegio-di-ingegneria/laurea-ingegneria\)](http://www.scuolapsb.unina.it/index.php/collegi-e-corsi-di-studio3/collegio-di-ingegneria/laurea-ingegneria).**

Con il vostro prezioso aiuto riusciremo, come facciamo da quasi 800 anni a questa parte, a garantire una didattica di qualità anche in questo momento di emergenza per il nostro Paese.

Cari saluti,

Giovanni Filippone